## DEPARTMENT OF ART OVERRIDE FROM

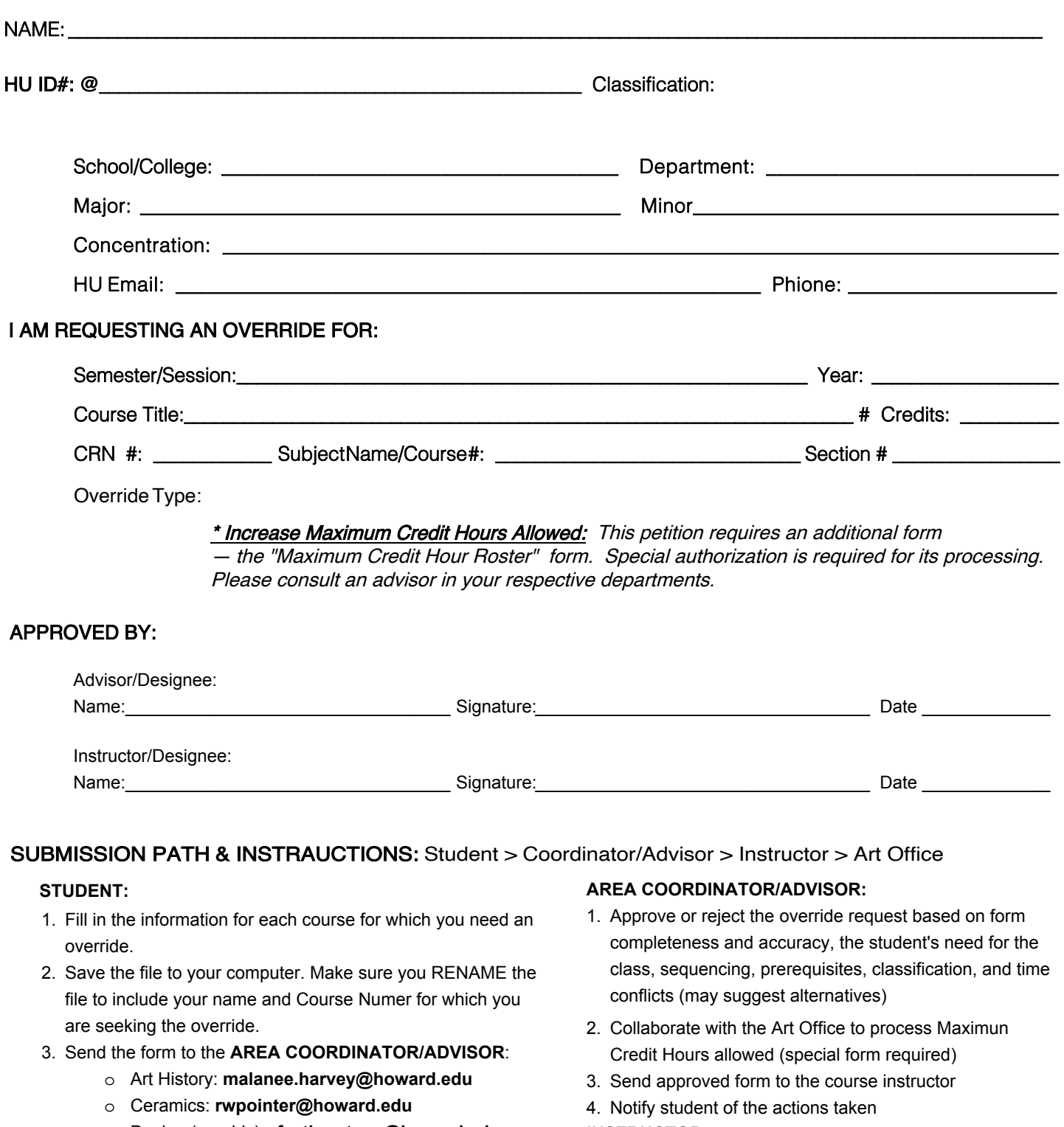

## **INSTRUCTOR**

- 1. Approve/reject request based on prioritization of major, minor, classification and available space
- 2. Send approved override to the Art Office

**ART OFFICE:** Contact student by email or phone when the form is processed and when the student can complete the final steps on Bison Web

- o Design (graphic): **rfeatherstone@howard.edu**
- o Electronic Studio: **amcswain@howard.edu**
- o Fashion Design: **estevens@howard.edu**
- o Interior Design: **jacqueline.carmich@howard.edu**
- o Photography: **larry.cook1@howard.edu**
- o Painting & Drawing: **r\_v\_anderson@howard.edu**
- o Sculpture: **rwpointer@howard.edu**